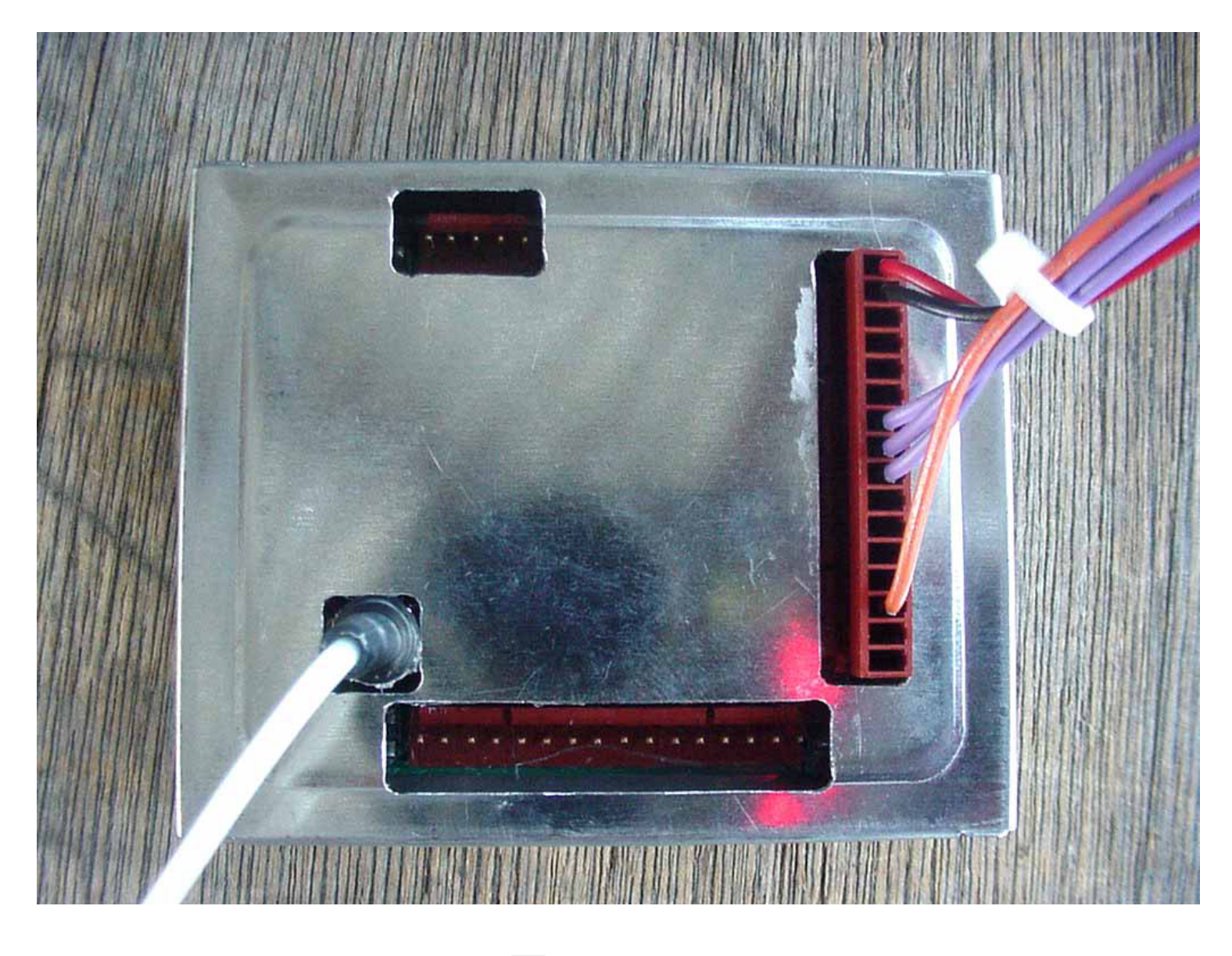

 $\boxed{\frac{1}{2}}$ 

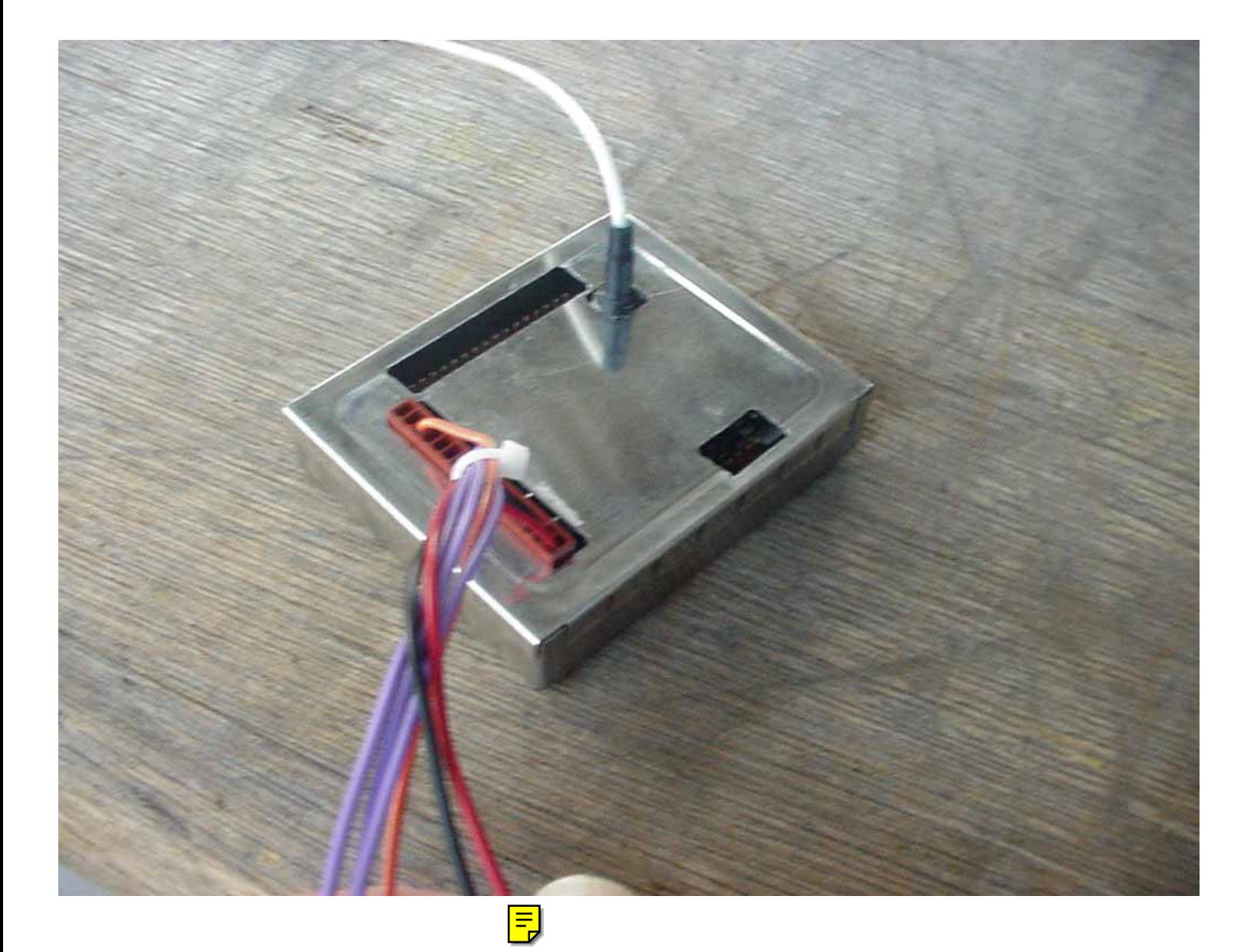

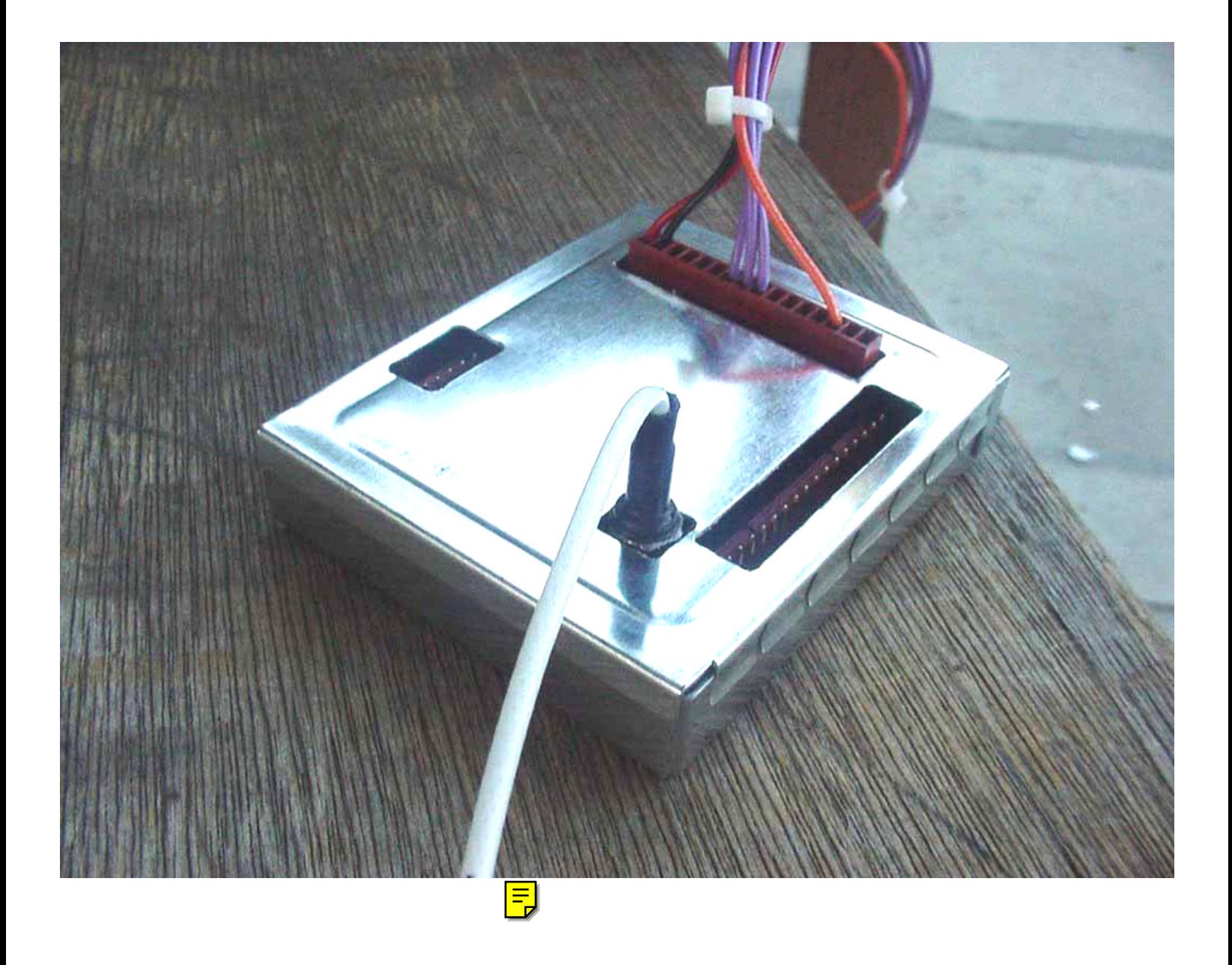

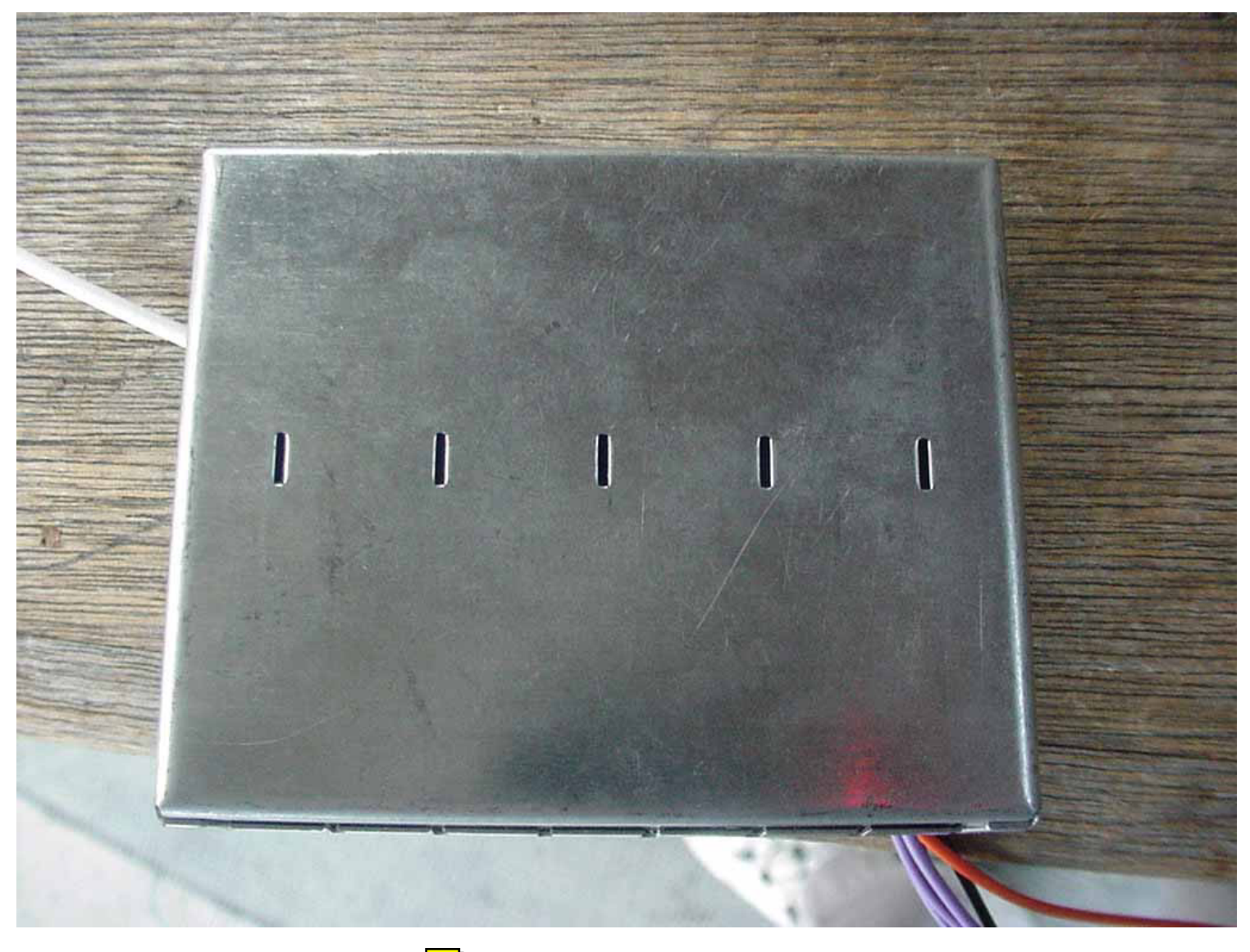

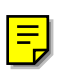